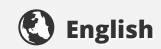

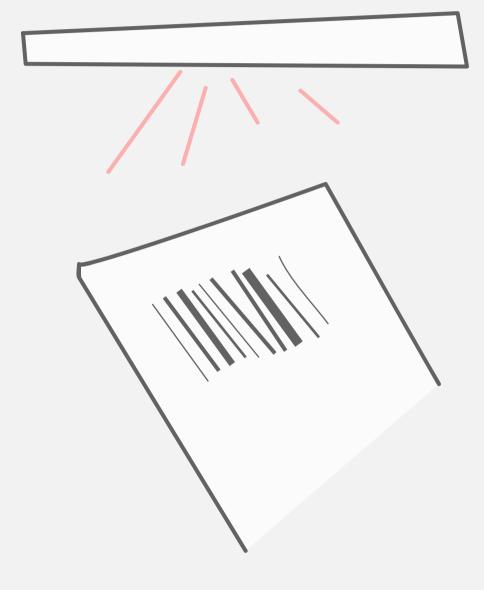

scan ticket to begin

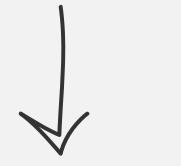

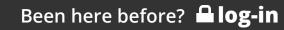

### **②** Lanuage

#### English

If available translate content in above language

### Spoken Text

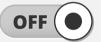

### **Q** Size

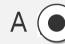

Α

#### Contrast

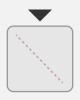

a

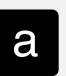

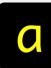

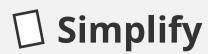

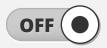

# Welcome to Deutsches Museum!

At the German Museum of Masterpieces of Science and Technology we offer many interactive exhibits. Use these settings to customized your experience.

When you're finished press **save**, and any kiosk will regonize you after scanning your ticket.

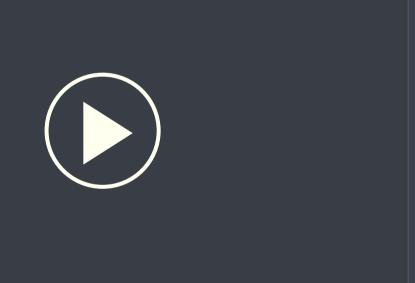

Use your phone to navigate →

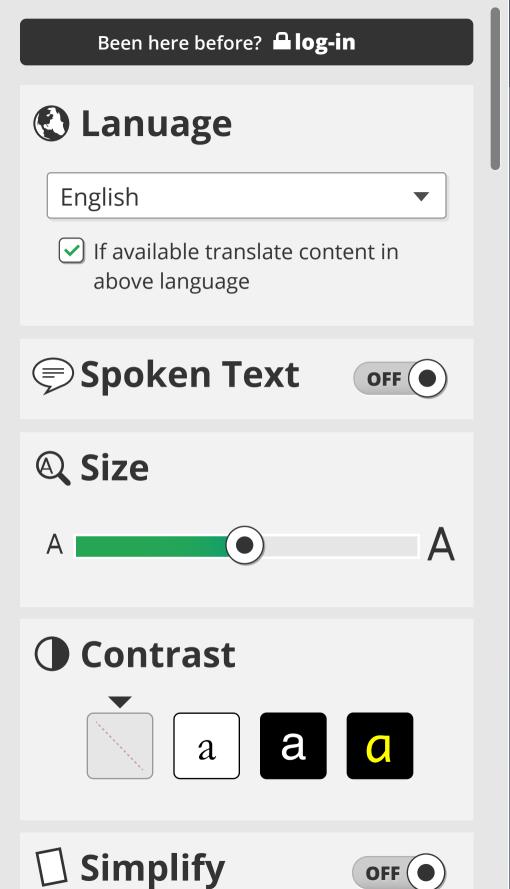

save

# Welcome to Deutsches Museum!

At the German Museum of Masterpieces of Science and Technology we offer many interactive exhibits. Use these settings to customized your experience.

When you're finished press **save**, and any kiosk will regonize you after scanning your ticket.

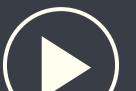

Simplify

## Welcome to Deutsches Museum!

At the German Museum of Masterpieces of Science and Technology we offer many interactive exhibits. Use these settings to customized your experience.

When you're finished press **save**, and any kiosk will regonize you after scanning your ticket.

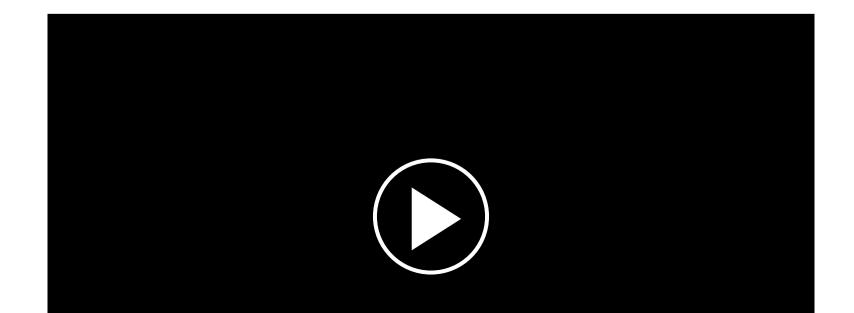

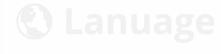

English

- If available transla above language
- Spoken Tex
- **Q** Size

A

Contrast

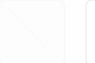

a

email address

password

confirm password

☐ I accept the **terms and conditions** 

**skip** (use for this visit only)

create account >

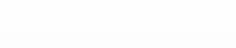

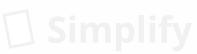

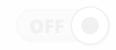

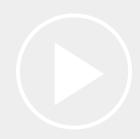